1. Actividad curricular

# 1.1. Indique la denominación de la actividad curricular.

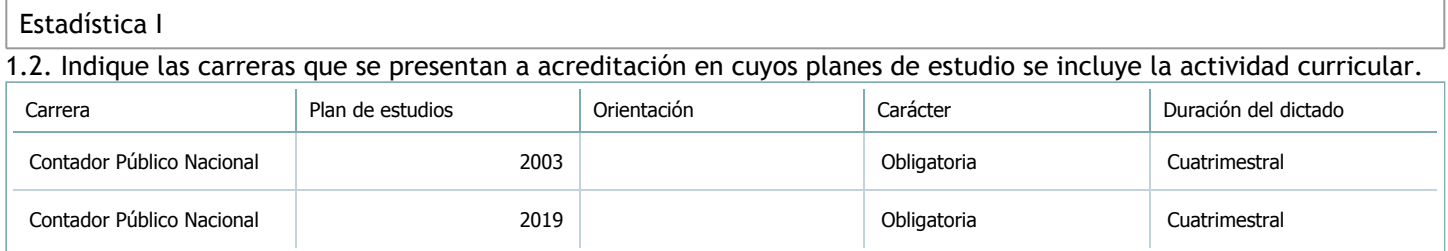

# 1.3. Laboratorios vinculados a la actividad curricular. (Ver ficha del [ítem seleccionado](javascript:__doPostBack())

Laboratorio

No hay información disponible.

2. Programa analítico

2.1. Seleccione del listado de anexos de cada carrera relacionada el o los que correspondan al programa analítico de la actividad curricular.

En el caso de Espacio Final de Integración (PPS) vincular también el reglamento o normativa que lo regula.

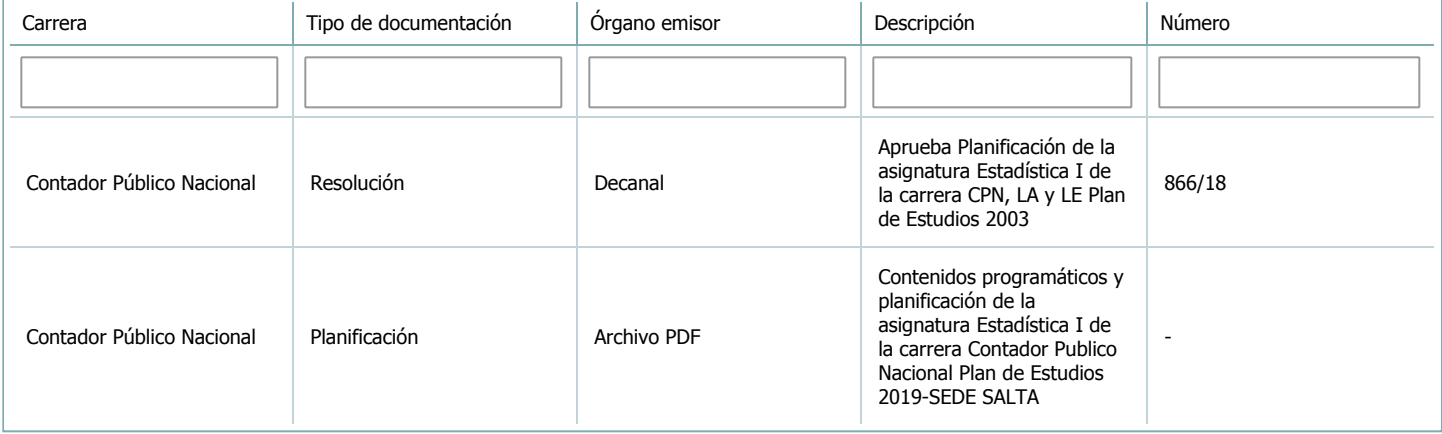

3. Clasificación y carga horaria

**Seleccione cada plan de estudios** a los que la actividad curricular esté vinculada de la lista desplegable y complete la información solicitada **por cada uno de ellos**. Una vez finalizada la carga, **haga clic en Guardar antes de seleccionar otro ítem en la lista**.

El listado se obtiene a partir de la información completada en el [Punto](https://global.coneau.gob.ar/coneauglobal/atenea/carreras/instructivos/unidad-academica/fichas/abm-p1.aspx) 1.2 de esta ficha.

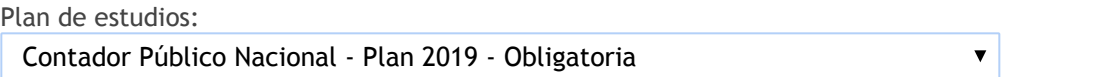

3.1. Carga horaria de la actividad curricular.

3.1.1. Clasifique la actividad curricular en función de sus contenidos según su pertenencia a las distintas áreas temáticas y complete el siguiente cuadro indicando su carga horaria total en horas reloj (no usar horas cátedra). Si la actividad curricular incluye contenidos correspondientes a más de un área, estimar la carga horaria parcial destinada al dictado de contenidos de cada área y, en ese caso, tener presente que la suma de las cargas horarias parciales debe coincidir con la carga horaria total de la actividad curricular.

Si la actividad curricular incluye el dictado de contenidos diferentes de los señalados para estas áreas temáticas en la Resolución Ministerial, indicar la carga horaria destinada a su dictado en Otros contenidos.

**Carga horaria total**

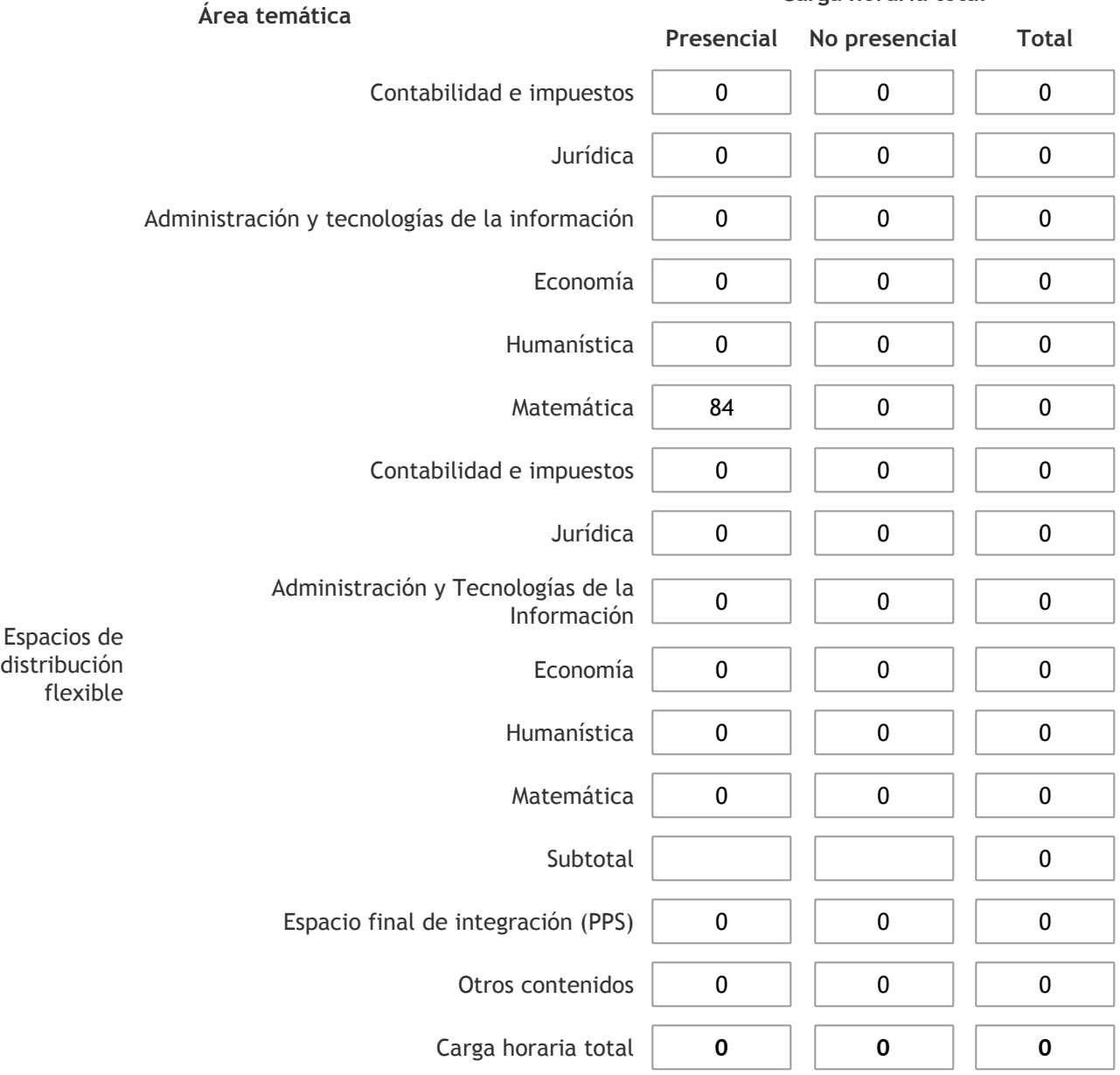

3.1.2. Complete el siguiente cuadro indicando la carga horaria total destinada a las actividades de formación práctica en horas reloj no use horas cátedra), asignándola al área a la cual corresponde la formación o a otros contenidos.

Si las actividades de formación práctica contribuyen a la integración de aspectos teóricos y prácticos de mas de un área, estimar la carga horaria parcial destinada a cada una de ellas; en ese caso, la suma de las cargas horarias parciales debe coincidir con la carga horaria total de formación práctica de la actividad curricular.

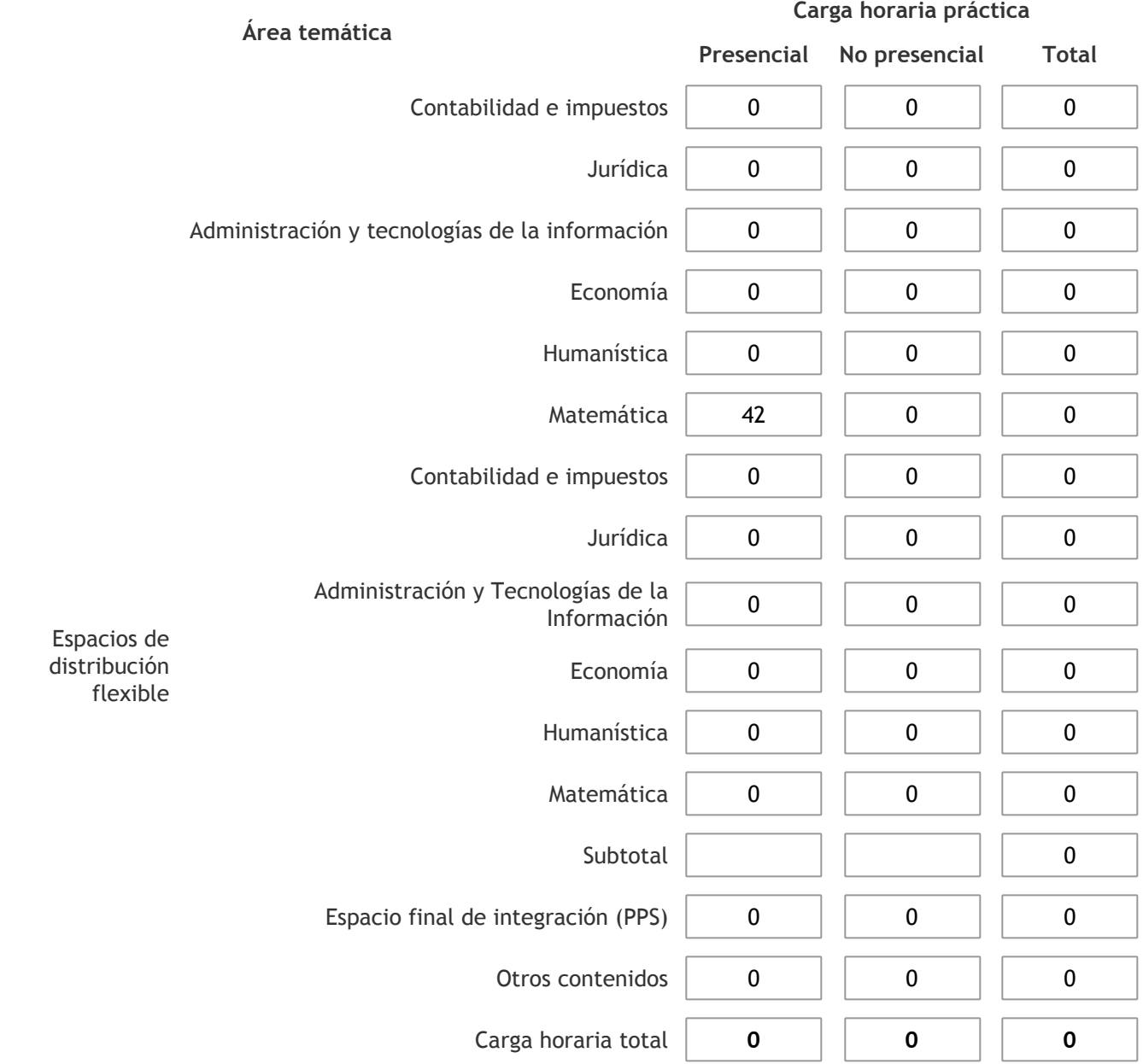

3.1.3. Especifique los ámbitos donde se desarrollan las actividades de formación práctica a las que se hace referencia en el punto anterior (Ejemplo: aulas, seminarios, laboratorios/unidades de enseñanza práctica, campos/experiencias in situ).

El dictado de clases prácticas se desarrollará en aulas del ámbito de la universidad. Las mismas cuentan con bancos móviles y pizzarra. La Facultad prevé el préstamo al docente de notebook, cañon, puntero, mouse, fibrones y borrador, para el dictado de clases.

3.1.4. Indique en cuál de las siguientes modalidades se realiza la PPS: Pasantías, becas de trabajo o proyectos de investigación aplicada; experiencia laboral equiparable; seminarios de práctica profesional o talleres.

3.2. Indicar la carga horaria semanal dedicada a la actividad curricular y, en particular, a las actividades de formación práctica. Si la actividad curricular no incluye actividades de formación prácticas todas las semanas, estimar el promedio. Las cargas horarias se deben indicar en horas reloj (no usar horas cátedra).

**Presencial No presencial**

Carga horaria semanal total  $\begin{array}{|c|c|c|c|} \hline \end{array}$  6  $\begin{array}{|c|c|c|c|} \hline \end{array}$  0

4. Cátedras

**Tilde la casilla si la actividad curricular se dicta en mas de una cátedra:**

4.1.Complete el siguiente cuadro con la información solicitada de la cátedra en la que se dicta la actividad curricular. **Tilde la casilla si la cátedra se dicta fuera de la unidad académica:**

### 5. Bibliografía

Complete la información del cuadro para cada cátedra que figura en la lista desplegable. El listado de cátedras se genera automáticamente a partir de la información cargada en el Punto 4 de la ficha de actividades [curriculares.](https://global.coneau.gob.ar/coneauglobal/atenea/carreras/instructivos/unidad-academica/fichas/act-curriculares/abm-p4.aspx)

#### Cátedra:

# Cátedra única

# 5.1. Si la actividad curricular posee bibliografía específica complete los datos que se solicitan a continuación.

 $\overline{\textbf{v}}$ 

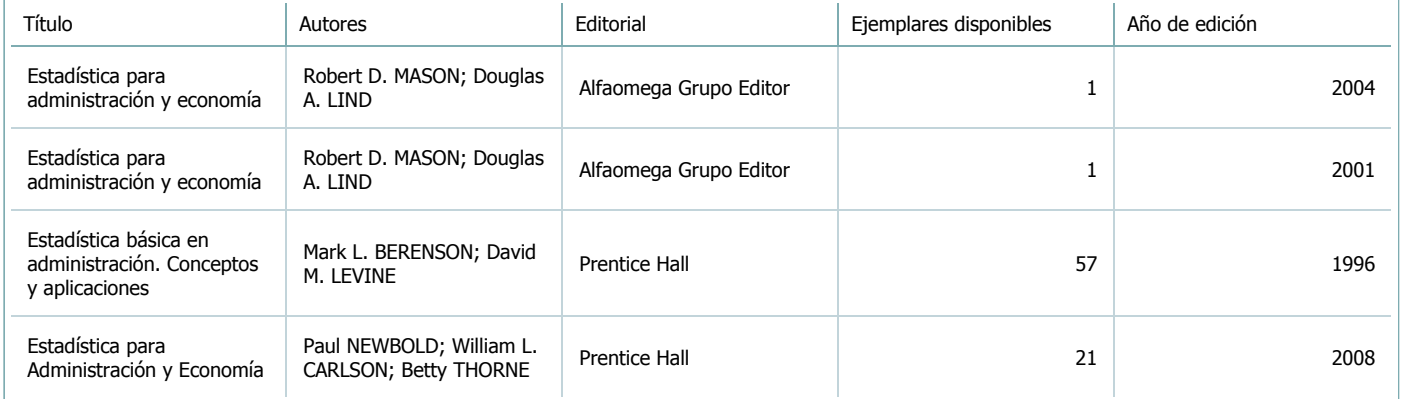

5.2. Si la actividad curricular no se dicta en la Universidad indicar donde se encuentra disponible la bibliografía, señalando la denominación del lugar (Instituto, facultad, Universidad) dirección, localidad y provincia. La asignatura se dicta en el ámbito de la universidad.

### 6. Equipo docente

Complete la información del punto para cada cátedra que figura en la lista desplegable. El listado de cátedras se genera automáticamente a partir de la información cargada en el Punto 4 de la ficha de actividades [curriculares.](https://global.coneau.gob.ar/coneauglobal/atenea/carreras/instructivos/unidad-academica/fichas/act-curriculares/abm-p4.aspx)

 $\overline{\mathbf{v}}$ 

Cátedra:

Cátedra única

6.1. Responsable a cargo de la actividad curricular.

Seleccione del listado de docentes el nombre y apellido del responsable.

Apellido y nombres: Quiroga, Dante Quiroga

6.2. Profesores y auxiliares graduados.

El listado de profesores de y auxiliares graduados de la actividad curricular se genera automáticamente a partir de las vinculaciones al cuerpo académico.

6.3. Indicar la cantidad de auxiliares no graduados y de otros docentes como profesores terciarios, técnicos, etc. agrupados según su dedicación.

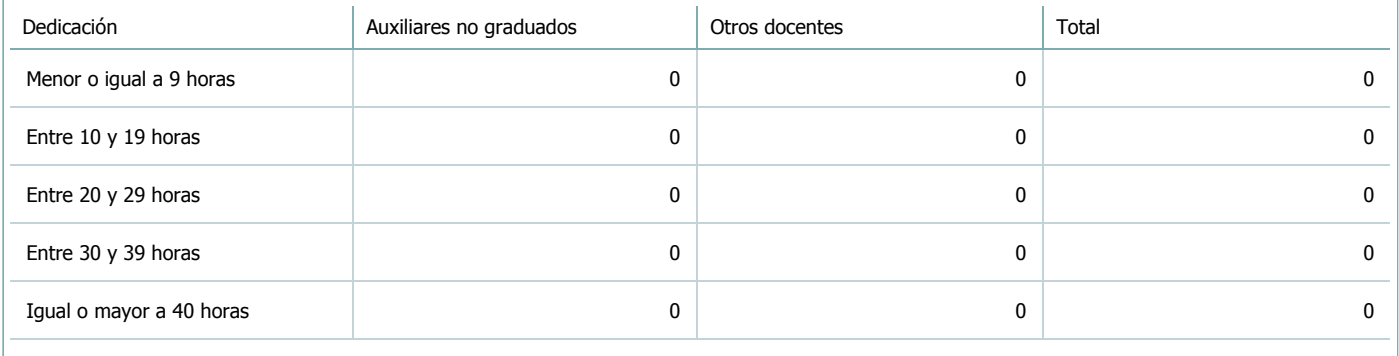

6.4. Indicar la cantidad de auxiliares no graduados y de otros docentes como profesores terciarios, técnicos, etc. agrupados según su designación.

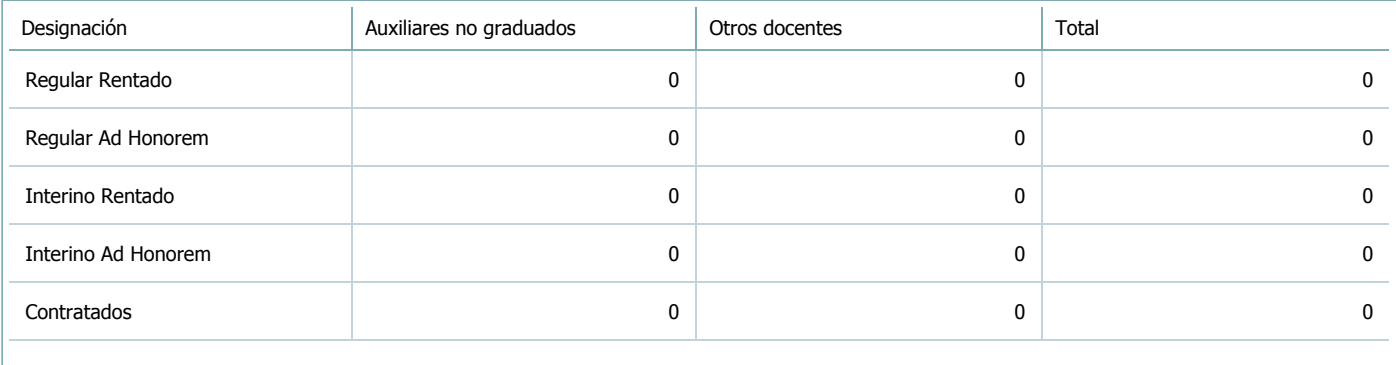

### 7. Alumnos

Complete la información del cuadro para cada cátedra que figura en la lista desplegable. El listado de cátedras se genera automáticamente a partir de la información cargada en el Punto 4 de la ficha de actividades [curriculares.](https://global.coneau.gob.ar/coneauglobal/atenea/carreras/instructivos/unidad-academica/fichas/act-curriculares/abm-p4.aspx)

Cátedra:

Cátedra única

7.1. Completar el siguiente cuadro con la cantidad total de alumnos que cursaron la actividad curricular en los últimos 8 años.

 $\blacktriangledown$ 

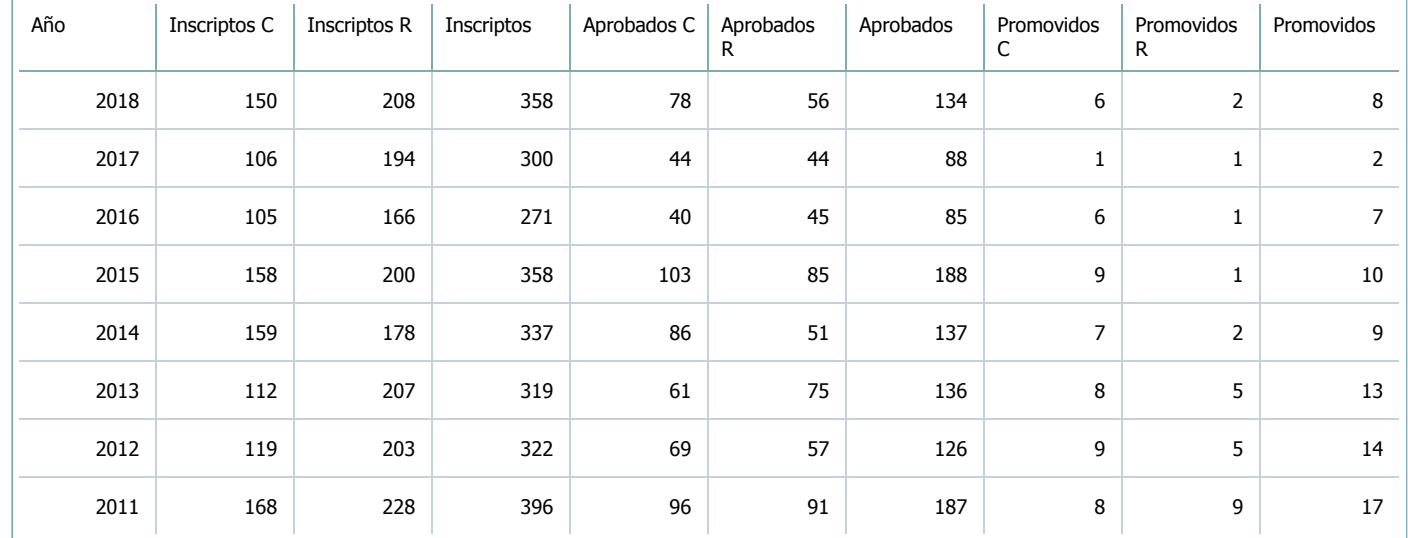

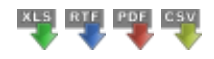

7.2. Completar el siguiente cuadro con la cantidad total de alumnos involucrados en los exámenes finales en los últimos 8 años.

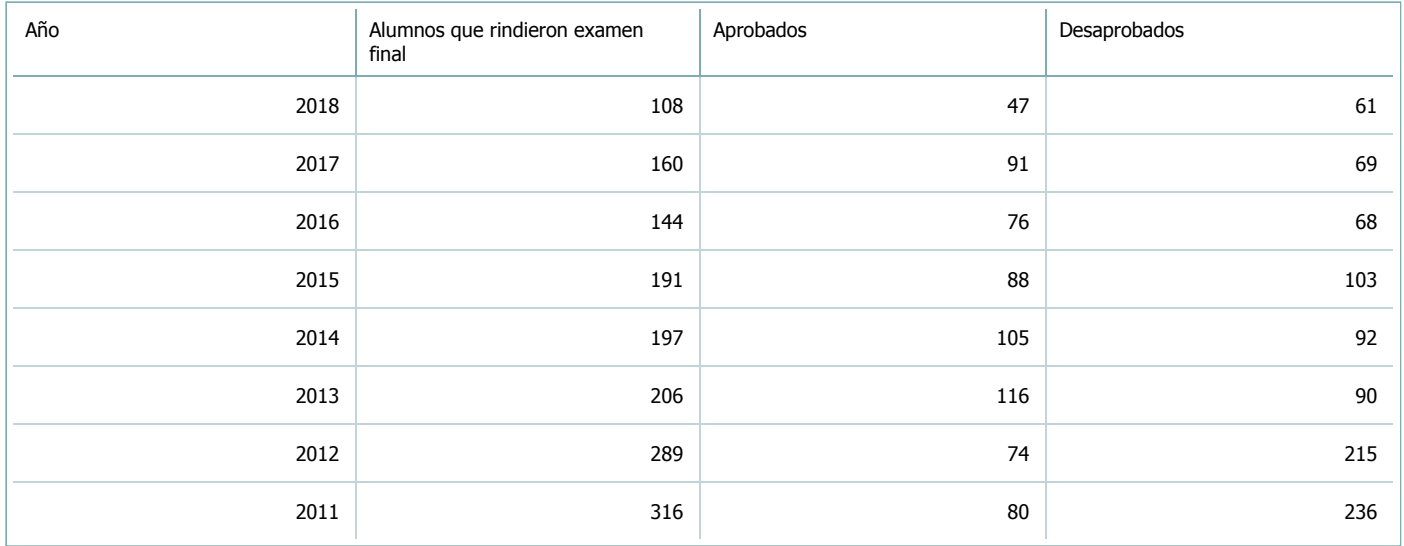

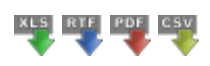

**Alumnos por carrera**

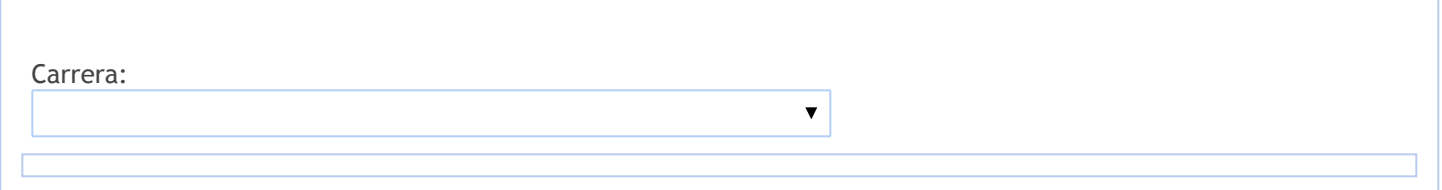

8. Comisiones

Complete la información del punto para cada cátedra que figura en la lista desplegable. El listado de cátedras se genera automáticamente a partir de la información cargada en el Punto 4 de la ficha de actividades [curriculares.](https://global.coneau.gob.ar/coneauglobal/atenea/carreras/instructivos/unidad-academica/fichas/act-curriculares/abm-p4.aspx)

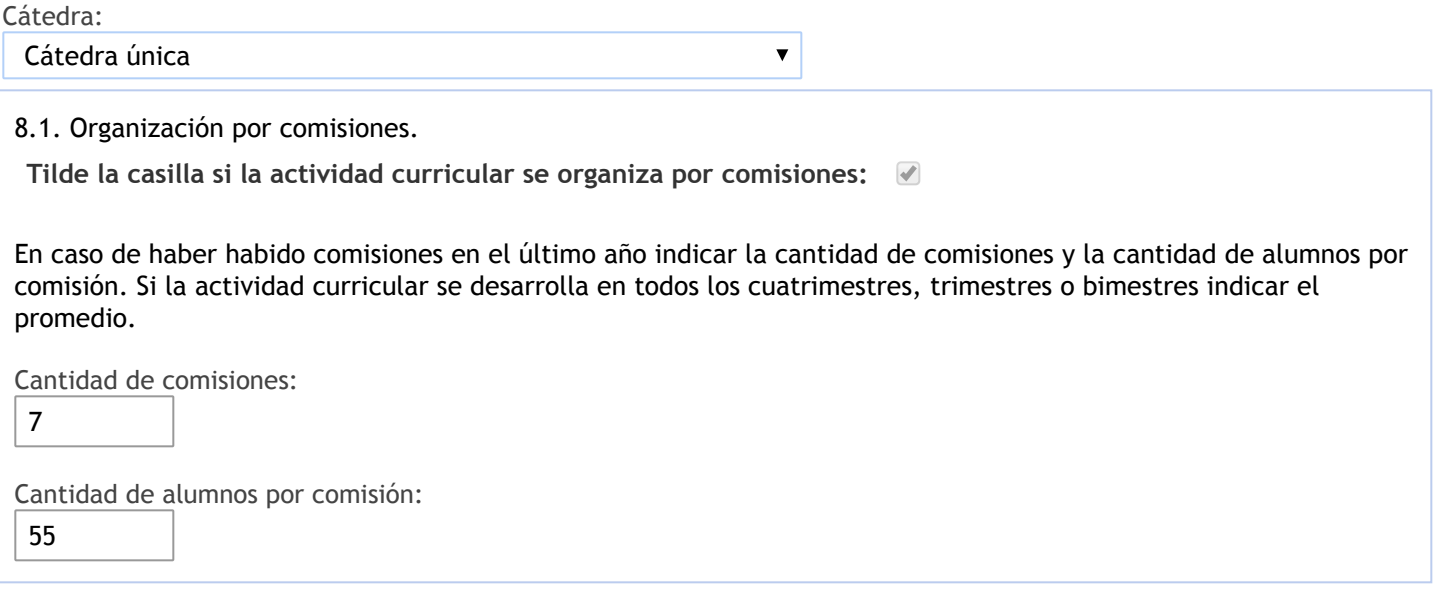

- 9. Modalidad de evaluación (carreras a distancia)
- 9. Modalidad de evaluación (carreras a distancia).
- 9.1. Describa la modalidad de evaluación y requisitos de aprobación y promoción.

9.2. Seleccione el tipo de modalidad de evaluación.

 $\overline{\mathbf{v}}$ 

Presencial

Indique en qué localización se realiza: (Seleccionar)

 $\overline{\mathbf{v}}$ 

10. Autoevaluación

**La siguiente autoevaluación supone al menos una reunión del equipo docente que garantice la participación, la libertad de opinión y la transcripción de eventuales diferencias.**

Complete la información de los siguientes cuadros para cada cátedra que figura en la lista desplegable. El listado de cátedras se genera [automáticamente](https://global.coneau.gob.ar/coneauglobal/atenea/carreras/instructivos/unidad-academica/fichas/act-curriculares/abm-p4.aspx) a partir de la información cargada en el Punto 4 de la ficha de actividades curriculares.

Cátedra:

Cátedra única  $\overline{\mathbf{v}}$ 

10.1. Analizar y evaluar la suficiencia y adecuación de los ámbitos donde se desarrolla la actividad: aulas, equipamiento didáctico, equipamiento informatico, otros; y su disponibilidad para todos los alumnos.

La Cátedra cuenta para el desarrollo de sus actividades docentes con aulas y anfiteatros amplios, luminosos y con espacio suficiente para los estudiantes. Cuenta con un Box en el primer piso de la Facultad, con dos escritorios, cuatro sillas y un gabinete. El equipamiento de computación que se utiliza en ese ámbito es aportado por los integrantes. Los docentes disponen además de las computadoras e impresora que se encuentran en la Sala de Profesores de la Facultad ubicada en la Planta Baja.

10.2. Analizar los datos de inscripción y promoción de los alumnos. Explicar los datos destacados y enunciar causas probables.

Se observa una disminución del porcentaje de alumnos aprobados y promocionados en los dos últimos años. Además, los porcentajes de aprobados y promocionados para el grupo de alumnos que cursan por primera vez es notoriamente superior al registrado para los recursantes; sin embargo esta brecha se achica en los dos últimos años.

Se dispone de datos relativos al desgranamiento antes del primer parcial. Del análisis de los mismos surge que, entre 2010 y 2015 el desgranamiento osciló entre el 22% y el 26%, mientras que resultó igual al 43% en el año 2016 y al 34% en el año 2017. Esto puede explicarse, en parte, por la disminución del porcentaje aprobados y promocionados calculados sobre el total de inscriptos, mencionado en el párrafo anterior. Por ejemplo, el porcentaje de aprobados y promocionados con un desgranamiento antes del primer parcial del 24%, hubiera resultado igual al 46% para 2016 y 41% para 2017.

En cuanto al análisis de alumnos aprobados en exámenes finales por año, en base a la información proporcionada por la Facultad, se observa la evolución de dicho porcentaje entre 2010 y 2018.

Se observa una sensible mejora en los resultados a partir del año 2013 que se mantiene en los años siguientes. Considerando que en los exámenes finales (de carácter teórico para los alumnos regulares) se valora particularmente la capacidad del alumno para explicar de manera crítica los tópicos abordados en la asignatura, puede considerarse que se ha registrado en los alumnos un aumento en la comprensión de los temas y sus aplicaciones.En cuanto al método de evaluación, los alumnos rinden dos exámenes parciales (cuya nota mínima de aprobación es 4), pudiendo solo uno de ellos ser recuperado. La cátedra contempla un sistema de promoción. En caso de examen final, consta de instancias teóricas y prácticas.

10.3. Analizar y evaluar la composición del equipo docente a cargo de la actividad para llevar adelante las funciones de docencia, investigación, extensión y vinculación inherentes a los cargos que han sido designados.

Los recursos humanos de planta asignados a la Cátedra son: 1 Profesor Titular dedicación semiexclusiva, 2 Profesores Adjuntos dedicación semiexclusiva, 2 Jefes de Trabajos Prácticos dedicación semiexclusiva y 1 Jefe de Trabajos Prácticos dedicación simple, 2 Auxiliares de Primera Categoría dedicación semiexclusiva y 2 Auxiliares de Primera Categoría dedicación simple y 3 Auxiliares Docentes de Segunda Categoría (Alumnos).

La cátedra ha utilizado el dictado de seminarios para alumnos para profundización y/o actualización de conocimientos vinculados a la Estadística, a partir de ello se pudo visualizar los buenos resultados obtenidos que marcan una dirección a seguir realizando dicha tarea.

Anualmente integrantes de la cátedra participan de Jornadas científicas presentando trabajos de su autoría vinculadas a la Matemática y a la Estadísitca. Miembros de la cátedra han particpado en proyectos de extensión vinculados a la disciplina asesorando a organismos públicos.

10.4. Describir las acciones, reuniones, comisiones en las que participa el equipo docente para trabajar sobre la articulación vertical y horizontal de los contenidos y la formación.

Las actividades teóricas y prácticas se coordinan en reuniones periódicas de sus integrantes destinadas a la preparación y/o análisis conjunto del material que utiliza la Cátedra (Trabajos Prácticos, Estudio de Casos, Exámenes Parciales y Finales y Evaluaciones con Opción a promoción). El material didáctico empleado en las clases presenciales es el mismo y se desarrolla semanalmente en forma simultánea para todos los alumnos. Algunos de los integrantes de la cátedra forman parte de las Comisiones Asesoras del Consejo Directivo de la Unidad Académica.

11. Otra información

Complete la información del punto para cada cátedra que figura en la lista desplegable. El listado de cátedras se genera automáticamente a partir de la información cargada en el Punto 4 de la ficha de actividades [curriculares.](https://global.coneau.gob.ar/coneauglobal/atenea/carreras/instructivos/unidad-academica/fichas/act-curriculares/abm-p4.aspx)

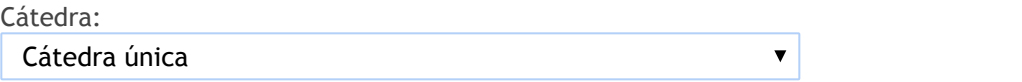

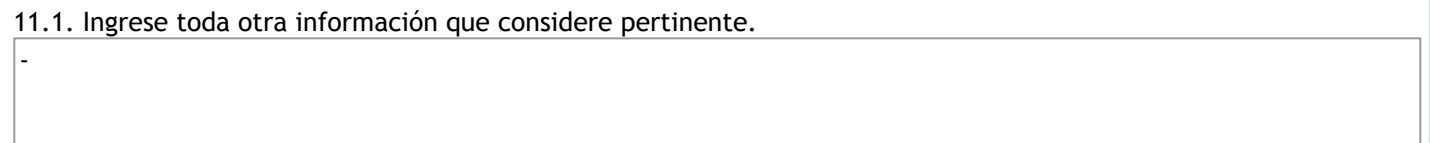

Oficina Acreditacion Auxiliar

acreditacioneco@unsa.edu.ar